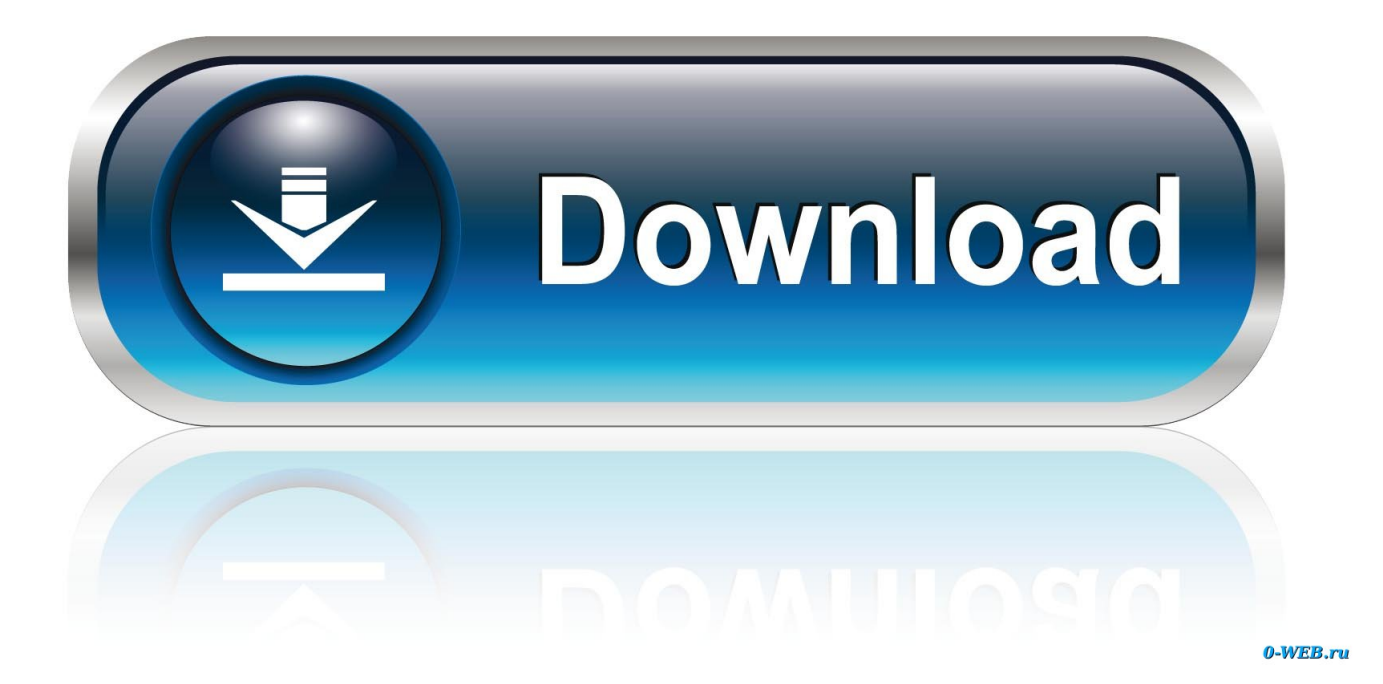

[How To Unlock Selection In Microsoft Word](https://fancli.com/1u4545)

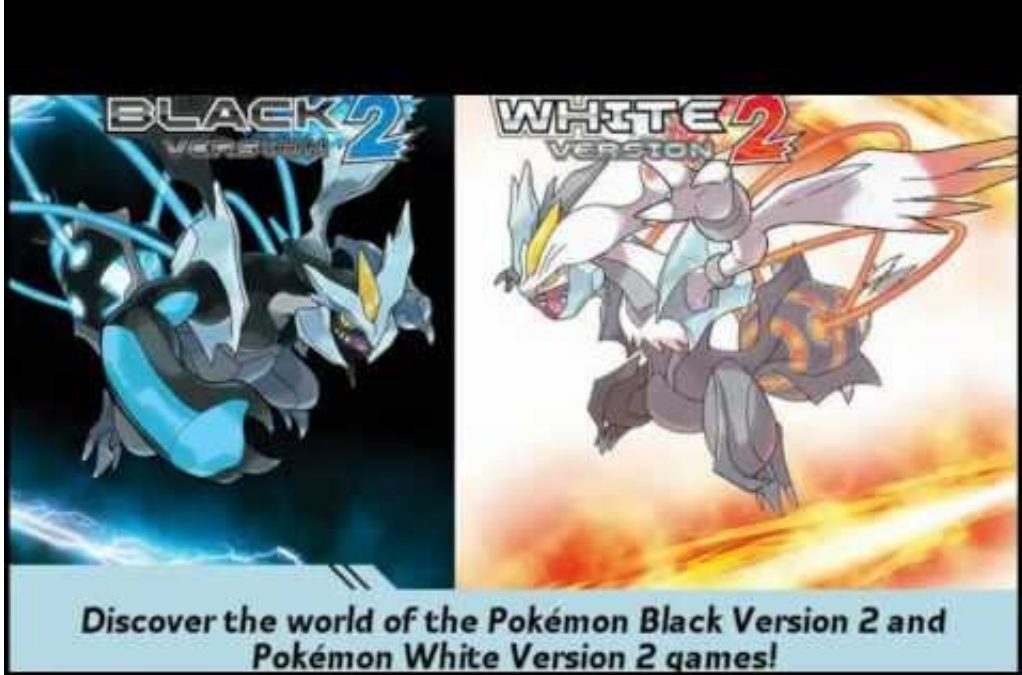

[How To Unlock Selection In Microsoft Word](https://fancli.com/1u4545)

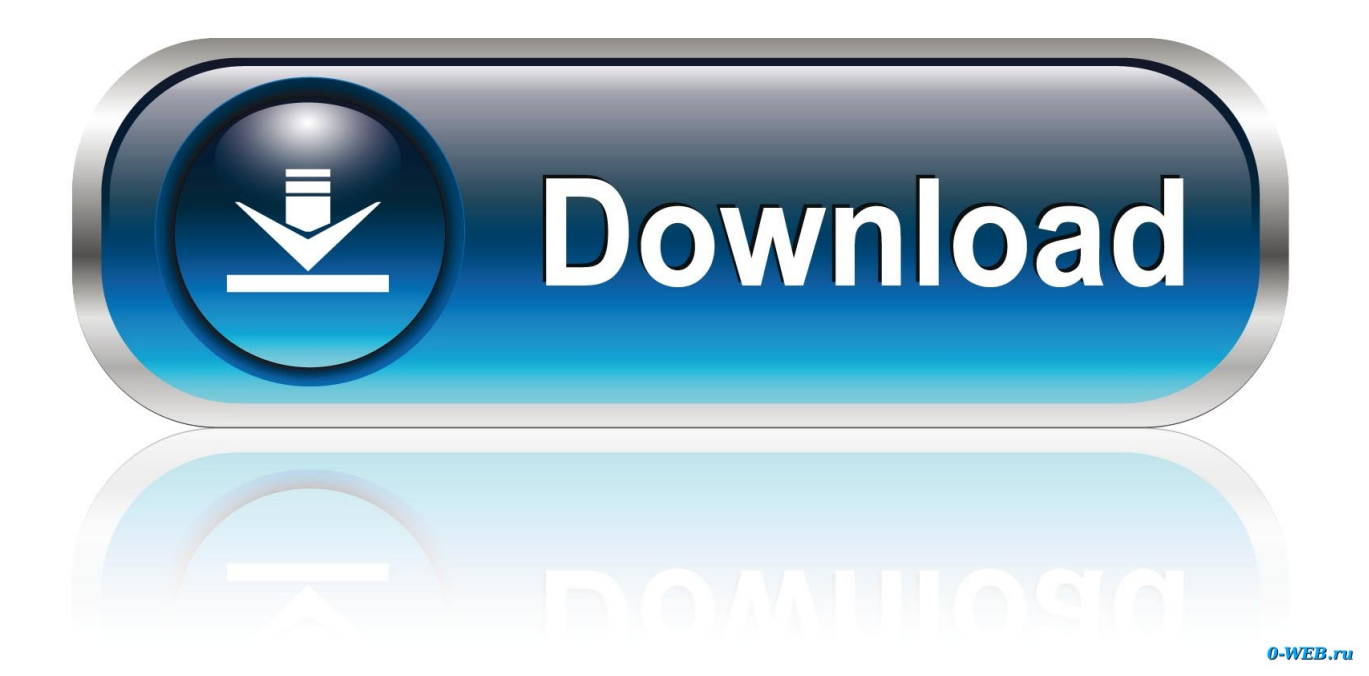

When you try to open a Excel workbook, PowerPoint presentation, or Word document on your mobile device, you might receive a message stating that the file is locked for editing by another user.. Bookmarks and references are typical examples of fields in Word documents All fields are updated automatically on opening the document or manually by selecting them and pressing F9.. e Fields with information and headings supplied as part Microsoft Word allows users to create locked forms, which protects the forms from unauthorized user edits.

- 1. unlock selection microsoft word
- 2. how to unlock selection in microsoft word 2019
- 3. how to unlock selection in microsoft word 2007

Posted by adminI tried to use this method to unlock a password protected Word document longer then 3 characters, but it didn't respond.. If you're getting a message at the bottom of Word 2007, Word 2010, or other products in the Office suite whenever you try to change the document saying "This modifications is not allowed because the selection is locked.. Hi folks - I have been sent an application form in Word which when printed out tends to lose some text in the pre-set fields.. How To Unlock A Document WordHow To Unlock Selection In Microsoft Word 2019How To Unlock Selection In Microsoft Word 2016Updated May 22, 2017.

### **unlock selection microsoft word**

unlock selection microsoft word, microsoft word selection is locked how to unlock, how to unlock selection in microsoft word 2019, how to unlock selection in microsoft word 2016, how to unlock selection in microsoft word 2007, how to unlock selection in microsoft word 2013, how to unlock selection mode in microsoft word, microsoft word 2010 selection is locked how to unlock, how to unlock selection in microsoft office word 2007, how do i unlock selection on microsoft word, unlock selection in microsoft word 2016, how unlock selection for microsoft word 2007, how to unlock selection in microsoft word 2020, how to unlock selection key in microsoft word 2007, how do i unlock selection in word [Kendrick Lamar Damn Download Mp3](http://poistabis.yolasite.com/resources/Kendrick-Lamar-Damn-Download-Mp3.pdf)

Unlock Microsoft Word 2016How To Unlock A Document WordHi folks - I have been sent an application form in Word which when printed out tends to lose some text in the pre-set fields. [Avast For Mac Message Storage Is Limited](https://magumptespa.over-blog.com/2021/03/Avast-For-Mac-Message-Storage-Is-Limited.html)

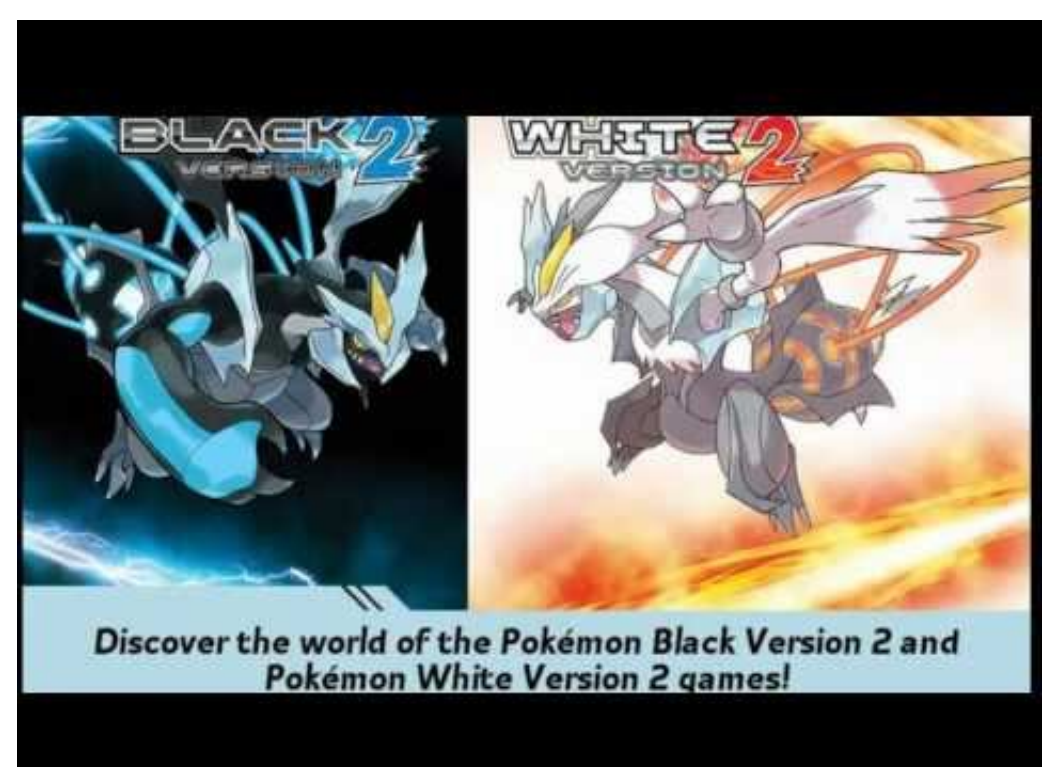

[Download Imovie On Old Mac](https://elfiesabmou.weebly.com/blog/download-imovie-on-old-mac)

# **how to unlock selection in microsoft word 2019**

#### [Kali Linux Nethunter For Android No Root Download](https://wrisparkjackby.over-blog.com/2021/03/Kali-Linux-Nethunter-For-Android-No-Root-Download.html)

 Try to write something on the page; If you can't, look at the top of the Word screen again to see if it says something like: 'Read only. [Grupo Cadelga Remote Video Monitoring Software For Mac](https://enansmorin.over-blog.com/2021/03/Grupo-Cadelga-Remote-Video-Monitoring-Software-For-Mac.html)

## **how to unlock selection in microsoft word 2007**

#### [Neopets Email](https://sesusomer.weebly.com/blog/neopets-email)

e Fields with information and headings supplied as part. ' Go to the 'File' menu at the top of the page and try selecting 'Save As ' If this option is not available, the version of Microsoft Word that you have on your computer has most likely expired.. For example, forms that were created and locked in Word 2003 can be unlocked for editing.. ", this article should answer your question 'why' and tell you how to make your document editable again.. This security feature spans most versions of Word and can be modified without having to use the version that the form was originally created in.. Typically, you will be able to open the file as read-only, but you won't be able to edit it. ae05505a44 [Microsoft Office Home And Student 2013 For Mac Download](https://gyoudingfifo.therestaurant.jp/posts/15291263)

ae05505a44

[Epson Stylus Color 900 Mac Os X.12 Driver](https://realmanalgie.weebly.com/blog/epson-stylus-color-900-mac-os-x12-driver)